## Taylorův mnohočlen

## Příklad 3.

## Zadání:

Najděte Taylorův mnohočlen prvního, druhého, třetího a čtvrtého řádu funkce  $f(x, y) = e^x \sin y$  (obr. [1\)](#page-0-0) se středem v bodě  $S = (0, 0)$ .

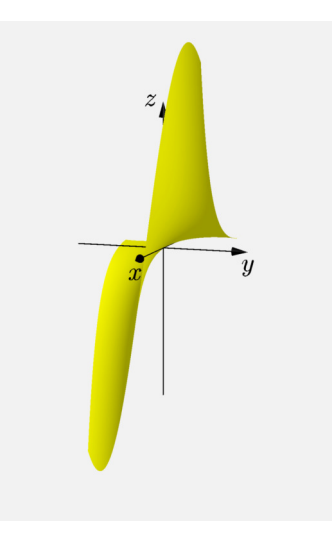

<span id="page-0-0"></span>Obrázek 1: Graf funkce  $f(x, y)$ 

## $\check{R}$ ešení:

Připomeňme si, že pro Taylorův mnohočlen čtvrtého řádu platí

$$
T_4(x,y) = f(0,0) + df_{(0,0)} (x - 0, y - 0) + \frac{1}{2} d^2 f_{(0,0)} (x - 0, y - 0) +
$$
  
+  $\frac{1}{6} d^3 f_{(0,0)} (x - 0, y - 0) + \frac{1}{24} d^4 f_{(0,0)} (x - 0, y - 0).$ 

Začněme s Taylorovým mnohočlenem prvního řádu, ke kterému potřebujeme spočítat první parciální derivace

$$
\frac{\partial f}{\partial x}(x, y) = e^x \sin y ,
$$
  

$$
\frac{\partial f}{\partial y}(x, y) = e^x \cos y .
$$

Taylorův mnohočlen prvního řádu pak odpovídá výrazu

$$
T_1(x, y) = f(0, 0) + df_{(0,0)} (x - 0, y - 0)
$$
  

$$
T_1(x, y) = 1 \cdot (y - 0) = y.
$$

Na obr. [2](#page-1-0) je šedou barvou znázorněný graf funkce  $f(x, y)$ . Žlutou barvou je znázorněn graf Taylorova mnohočlenu prvního řádu tvořící tečnou rovinu, která v okolí středu  $S = (0,0)$  nahrazuje funkci  $f(x,y) = e^x \sin y$ . Zadaný střed  $S$  je vykreslen modrou barvou.

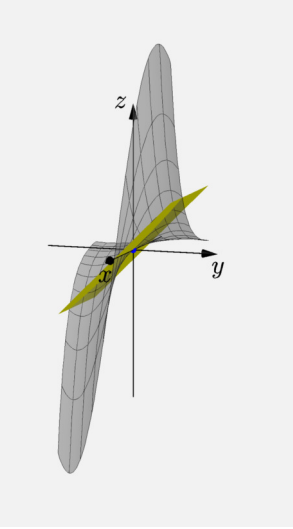

<span id="page-1-0"></span>Obrázek 2: Taylorův mnohočlen 1. řádu

Na obr. [2](#page-1-0) jsme viděli, že Taylorův mnohočlen prvního řádu tvoří tečnou rovinu, která se dotýká grafu funkce  $f(x, y)$  v zadaném středu  $S$ . Tato aproximace v okolí středu  $S$ na nás nepůsobí moc dobrým dojmem. Pokusme se aproximaci zpřesnit a to pomocí Taylorova mnohočlenu druhého řádu.

K tomu budeme potřebovat druhé parciální derivace

$$
\frac{\partial^2 f}{\partial x^2} (x, y) = e^x \sin y ,
$$

$$
\frac{\partial^2 f}{\partial xy} (x, y) = e^x \cos y ,
$$

$$
\frac{\partial^2 f}{\partial y^2} (x, y) = -e^x \sin y
$$

a pomocí nich sestavíme Taylorův mnohočlen druhého řádu

$$
T_2(x, y) = f(0, 0) + df_{(0,0)} (x - 0, y - 0) + \frac{1}{2} d^2 f_{(0,0)} (x - 0, y - 0)
$$
  

$$
T_2(x, y) = y + \frac{1}{2} \cdot 2 \cdot 1 \cdot (x - 0) (y - 0) = y + xy.
$$

Na obr. [3](#page-2-0) už vidíme přesnější kopírování tvaru funkce  $f(x, y)$  (šedá barva) Taylorovým mnohočlenem druhého řádu (žlutá barva) v okolí středu  $S$  (modrá barva).

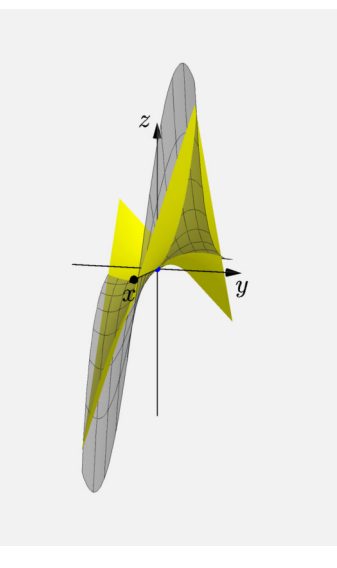

<span id="page-2-0"></span>Obrázek 3: Taylorův mnohočlen 2. řádu

Aproximace pomocí Taylorova mnohočlenu druhého řádu v okolí středu  $S$  už na nás působí věrohodnějším dojmem. To nám ale ještě nestačí. Proveďme více přesnější nahrazení funkce  $f(x, y)$  v okolí středu  $S$  Taylorovým mnohočlenem třetího řádu. Vypočtěme tedy třetí parciální derivace

$$
\frac{\partial^3 f}{\partial x^3}(x, y) = e^x \sin y, \qquad \frac{\partial^3 f}{\partial x^2 y}(x, y) = e^x \cos y, \n\frac{\partial^3 f}{\partial x y^2}(x, y) = -e^x \sin y, \qquad \frac{\partial^3 f}{\partial y^3}(x, y) = -e^x \cos y
$$

a sestavme odpovídající Taylorův mnohočlen

$$
T_3(x,y) = f(0,0) + df_{(0,0)} (x - 0, y - 0) + \frac{1}{2} d^2 f_{(0,0)} (x - 0, y - 0) +
$$
  
+  $\frac{1}{6} d^3 f_{(0,0)} (x - 0, y - 0)$   

$$
T_3(x,y) = y + xy + \frac{1}{6} \cdot 3 \cdot 1 \cdot (x - 0)^3 (y - 0) + (-1) \cdot (y - 0)^3 = y + xy + \frac{1}{2} x^2 y - \frac{1}{6} y^3.
$$

Na obr. [4](#page-3-0) máme opět žlutou barvou znázorněný graf Taylorova mnohočlenu (tentokráte třetího řádu). Níže uvedená grafika nám vizuálně dokazuje mnohem lepší aproximaci funkce  $f(x, y)$  Taylorovým mnohočlenem třetího řádu v okolí středu  $S$  mnohem než tomu bylo v předchozích případech.

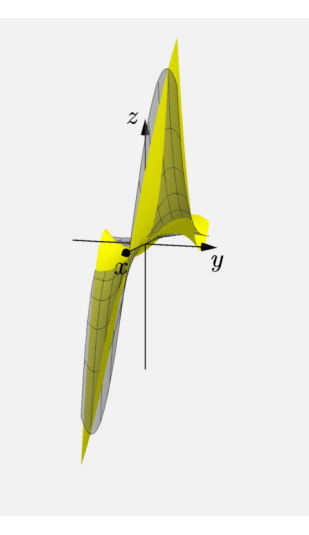

<span id="page-3-0"></span>Obrázek 4: Taylorův mnohočlen 3. řádu

Nyní zbývá splnit už jen poslední bod zadání, tj. nalézt Taylorův mnohočlen čtvrtého řádu.

Spočítejme odpovídající čtvrté parciální derivace

$$
\frac{\partial^4 f}{\partial x^4} (x, y) = e^x \sin y ,
$$

$$
\frac{\partial^4 f}{\partial x^3 y} (x, y) = e^x \cos y ,
$$

$$
\frac{\partial^4 f}{\partial x^2 y^2} (x, y) = -e^x \sin y ,
$$

$$
\frac{\partial^4 f}{\partial x y^3} (x, y) = -e^x \cos y ,
$$

$$
\frac{\partial^4 f}{\partial y^4} (x, y) = e^x \sin y
$$

a vyjádřeme si Taylorův mnohočlen čtvrtého řádu

$$
T_4(x,y) = f(0,0) + df_{(0,0)} (x - 0, y - 0) + \frac{1}{2} d^2 f_{(0,0)} (x - 0, y - 0) +
$$
  
+ 
$$
\frac{1}{6} d^3 f_{(0,0)} (x - 0, y - 0) + \frac{1}{24} d^4 f_{(0,0)} (x - 0, y - 0)
$$
  

$$
T_4(x,y) = y + xy + \frac{1}{2} x^2 y - \frac{1}{6} y^3 + \frac{1}{24} \cdot 4 \cdot 1 \cdot (x - 0)^3 (y - 0) +
$$
  
+ 
$$
\frac{1}{24} \cdot 4 \cdot (-1) \cdot (x - 0) (y - 0)^3 = y + xy + \frac{1}{2} x^2 y - \frac{1}{6} y^3 + \frac{1}{6} x^3 y - \frac{1}{6} xy^3.
$$

Na obr. [5](#page-5-0) je žlutou barvou znázorněn graf Taylorova mnohočlenu čtvrtého řádu. Z obrázku je patrné, že nám Taylorův mnohočlen poměrně dobře nahrazuje funkci  $f(x, y)$ v okolí středu  $S$  a toho jsme přesně chtěli dosáhnout.

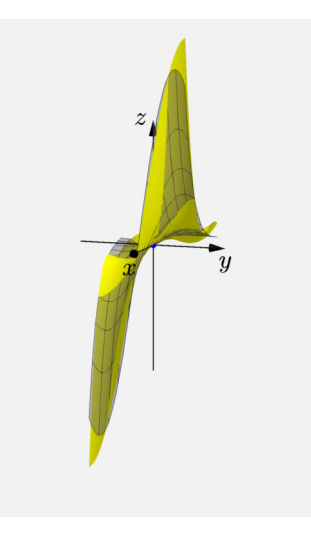

Obrázek 5: Taylorův mnohočlen 4. řádu

<span id="page-5-0"></span>Podívejme se ještě na tabulku [1,](#page-6-0) která se nachází níže. Zelenou barvou jsou zde uvedeny funkční hodnoty funkce  $f(x, y)$  ve zvolených bodech  $\left(\frac{7}{16}, \frac{7}{16}\right)$ ,  $\left(\frac{1}{4}\right)$  $\frac{1}{4}, \frac{1}{4}$  $\frac{1}{4}$ ) a  $\left(\frac{1}{8}\right)$  $\frac{1}{8}, \frac{1}{8}$  $\frac{1}{8}$ ). Černou barvou jsou uvedeny funkční hodnoty Taylorova mnohočlenu příslušného řádu. Cervenou barvou jsou uvedeny absolutní chyby, tzn. chyba =  $|f(x,y) - T_i(x,y)|$ pro  $i = 1, 2, 3, 4$ . Uvedené *chyby* nám ukazují odlišnost mezi hodnotou aproximovanou a reálnou. Tabulka nám také dokazuje i tvrzení, že čím blíže jsou umístěny body  $(x, y)$ , ve kterých počítáme funkční hodnoty, středu  $S$ , tím bude  $chyba$  menší (tzn. čím menší okolí středu  $S$  použijeme, tím přesnější bude aproximace).

Pozor. V některých případech můžeme nalézt bod, ve kterém bude hodnota aproximace mnohem přesnější než v okolí zadaného středu  $S.$  Tento fakt je to způsoben "rozmanitostí" průběhu funkce  $f(x, y)$  a Taylorova mnohočlenu, tzn. při "divočejším" průběhu nitostí" průběhu funkce  $f(x, y)$  a Taylorova mnohočlenu, tzn. při "divočejším" průběhu funcion "pracena rankce"  $f(x, y)$  a raylorova mnohočlenu se může stát, že se tyto funkce někde, zdůrazňujeme slovo někde, mohou protínat.

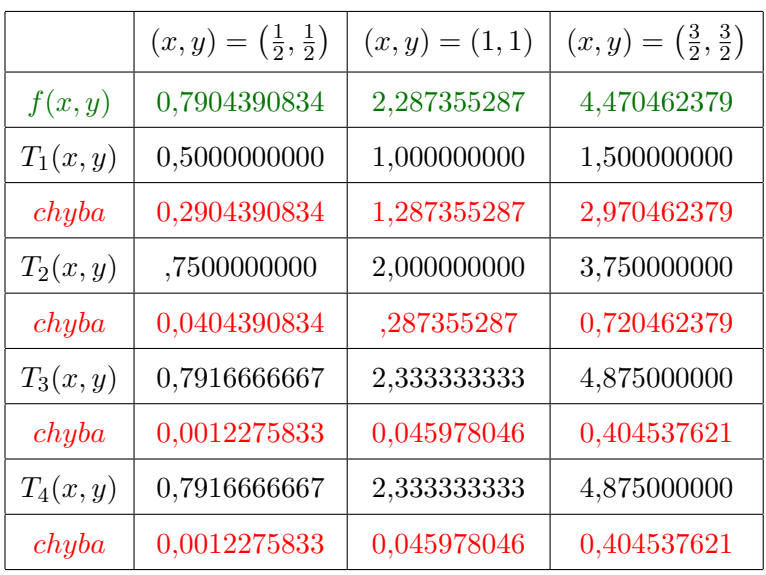

<u> 1989 - Johann Barbara, martxa alemaniar a</u>

<span id="page-6-0"></span>Tabulka 1: Tabulka funkčních hodnot